## SAP ABAP table V TF325 {Generated Table for View}

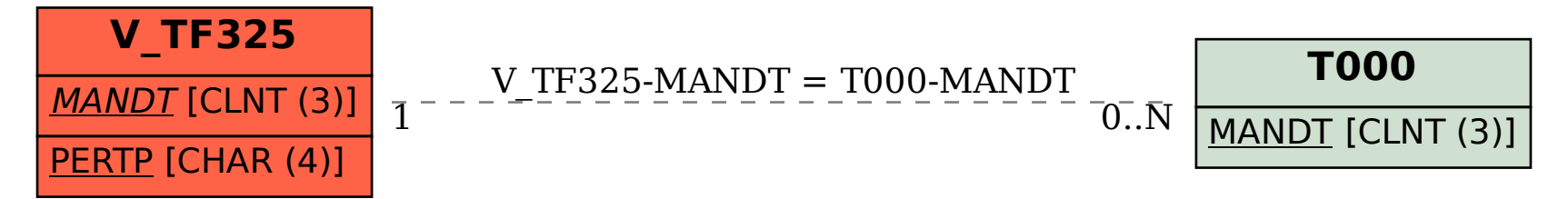